## Intuitive Imaging Informatics

Independent & Innovative

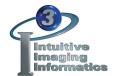

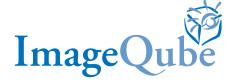

## TELERADIOLOGY

The ImageQube offers great functionality geared specifically for the Teleradiology user. In addition to secure remote access, its versatile abilities to selectively filter and download exams, combined with auto-assignment, provide an effortless, rules-based workflow distribution.

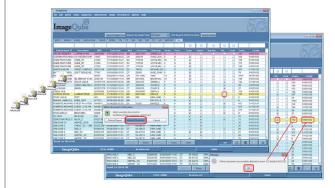

Paperless workflow is enabled, with the ability to either scan documents directly into patient portfolios, or drag-n-drop any file. A facility's specific workflow can be easily accommodated via the ImageQube's customizable Workflow State Machine, no matter how complex.

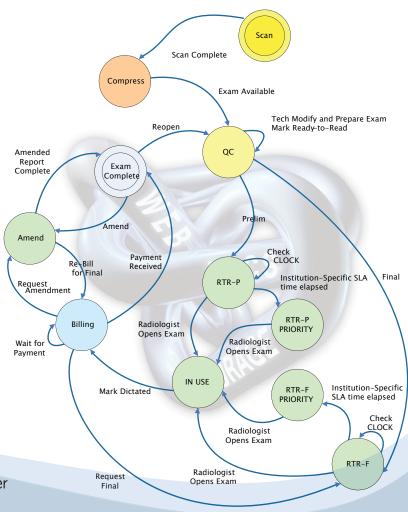

## The Teleradiology reporting process is facilitated by:

- » Integrated dictation
- » Template download ("normals") capability
- » Customizable, institution-specific, branded reports
- » Configurable ability to modify initial impressions with permission
- » Ability to create addendums.

The ImageQube offers great flexibility to the Teleradiology user.

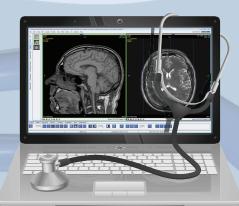